For some OBD function, the tool may show you message:

## **"010C Please make sure that OBD ADAPTER AND CODE BOX are connected well."** FROM are connected well.<br>
We do connection as the following picture:<br>
We do connection as the following picture:

Please do connection as the following picture:

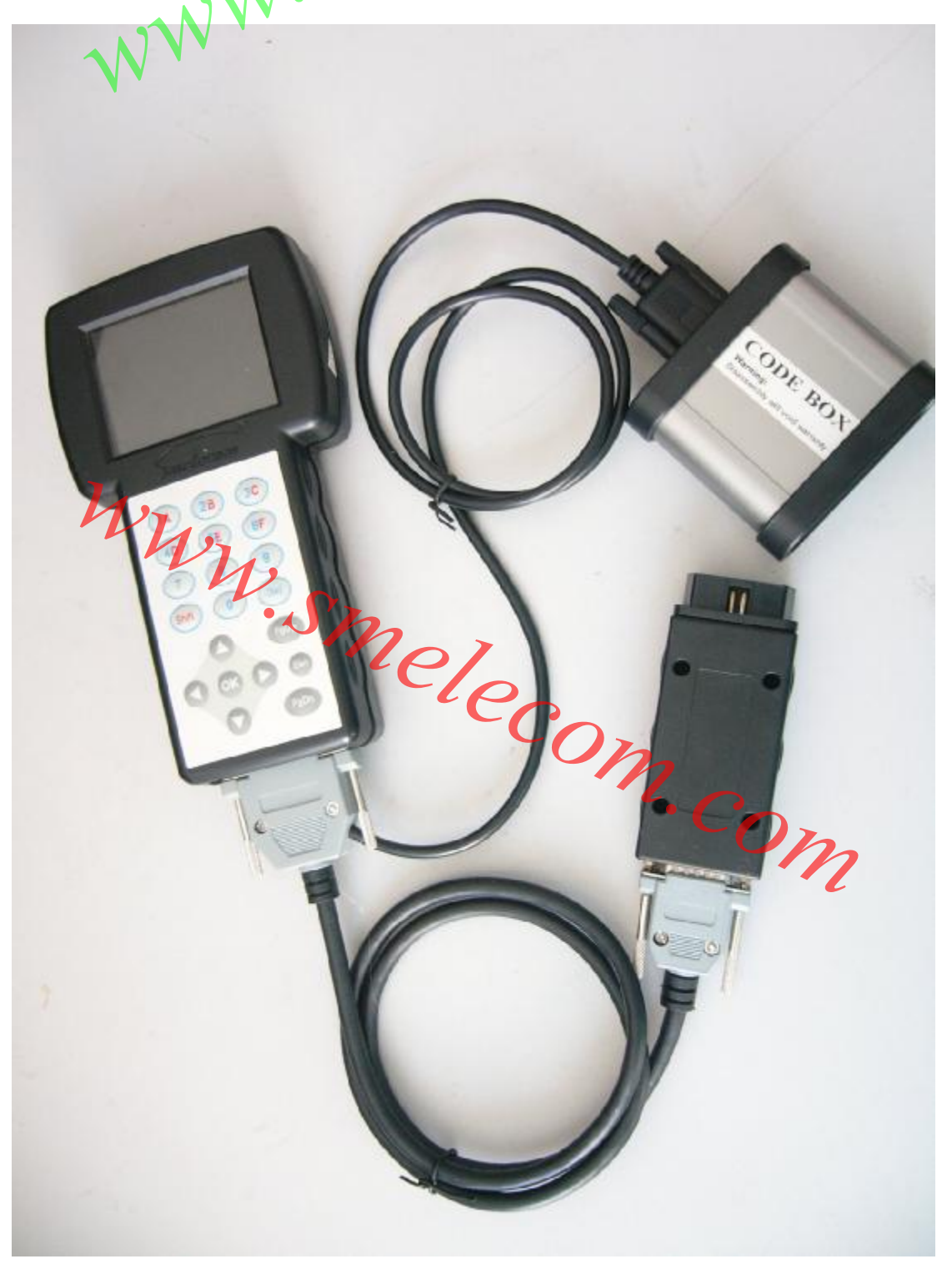